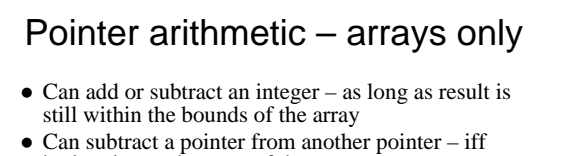

#### both point to elements of the same array char word[] =  $"cat"$ ; /\* create array of four chars:  $'e'$  'a''t''\0' \*/ char  $\pi_p = \text{word}$ ; /\* point p at first char \*/ while  $(*p++ != '\\0');$  /\* move pointer to end \*/ printf("word length: %d", p-word-1);  $\hspace{0.1mm}/^*$  subtract one address from another – result is 3  $\hspace{0.1mm}^*$

 $\bullet$  But – no pointer multiplication or division, and cannot add two pointers

### /\* copy t to s  $^*/$

void stringcopy(char \*s, char \*t)

- $\bullet$  One way to implement use subscript notation: int  $i = 0$ ; while  $((s[i] = t[i]) != '0') i++)$
- $\bullet$  Another way use the pointer parameters: while  $((*_s = *t) := '0')$  $S++; t++;$
- Usually just increment in the while header: while  $((*s++ = *t++)$  !=  $'\0')$ ;
- And it's possible to be even more cryptic: while  $(*s++ = *t++)$ ; /\* Actually works! \*/

### Multi-dimensional and pointer arrays, and pointers to arrays

- $\bullet$  Multi-dimensional arrays arrays of arrays – int  $x[5][3]$ ; /\* allocates memory for 15 ints \*/
	- Actually, 5 arrays, each able to store 3 integers
- Arrays of pointers
	- int \*p[5]; /\* allocates memory for 5 pointers \*/
	- for  $(i=0; i<5; i++)$   $p[i] = x[i];$  /\* x as above \*/ • Now p can be used as an alias for x
- $\bullet$  Pointers to arrays require pointers to pointers – int \*\*px =  $x$ ; /\* points to first array in  $x$  \*/
	- px++; /\* moves pointer to next *array* \*/

# Command line arguments

### • Declare main with two parameters

- An argument count, and an array of argument values int main(int argc, char \*argv[]) {…}
- argc = 1 plus the number of tokens typed by the user
- at the command line after the program name – argv[0] is the program name
- argv[1]…[argc-1] are the other tokens
- Each one points to an array of characters (i.e., a C string)
- Note equivalent way to declare second parameter – char \*\*argv – commonly used instead of above form
	- <sup>z</sup> Can still use array notation, but also can argv++ and so on

### sizeof

- $\bullet$  A unary operator computes the size, in bytes, of any object or type
	- Usage: sizeof object or sizeof(type)
	- $\bullet$  If x is an int, sizeof  $x == sizeof(int)$  is true
- $\bullet$  Works for arrays too total bytes in whole array – Sometimes can use to find an array's length:
- int size = sizeof x / sizeof x[i];  $\bullet$  Actual type of result is size\_t
- An unsigned integer defined in <stddef.h> – Similarly, diff\_t is result type of pointer subtraction
- Especially useful to find the sizes of structures

# C structures

- Structures are variables with multiple data fields
- e.g., define structure to hold an int and a double: struct example{
	- int x;
	- double d;
	- };
- Create a structure, and assign a pointer to it struct example e, \*ep = &e;
- Now can access fields by e or by ep: e.d =  $2.5$ ; /\* use name and the dot '.' operator \*/  $ep \rightarrow x$  = 7; /\* or use pointer-to-structure-field '->' operator \*/ • Second way is short-cut version of: (\*ep).  $x = 7$ ;
- Note: sizeof e >= sizeof(int)+sizeof(double)

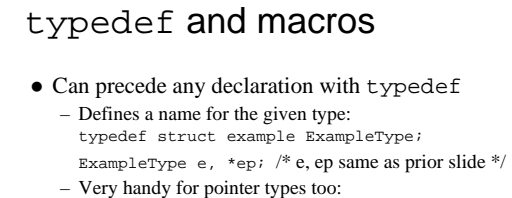

typedef ExampleType \*ETPointer;  $\tt{ETPointer}$ ep; /\* ep same as above \*/

### • Macros can simplify code too #define X(p) (p)->x  $\mathtt{X}(\mathtt{ep})~=~8$  ;  $~~~~$  /\* preprocessor substitutes correct code \*/

## **Unions**

- Can hold different data types/sizes (at different times)
- <sup>z</sup> e.g., define union to hold an int *or* a double:
	- union myValue{ int x;

double d;

- $\}$  u, \*up; /\* u is a union, up can point to one \*/
- $\bullet~$  Access x or d by u. or up-> just like structures
- sizeof u is size of largest field in union – Equals sizeof(double) in this case
- $\bullet~$  Often store inside a structure, with a key to identify type

And see: ~mikec/cs12/demo01/\*.c